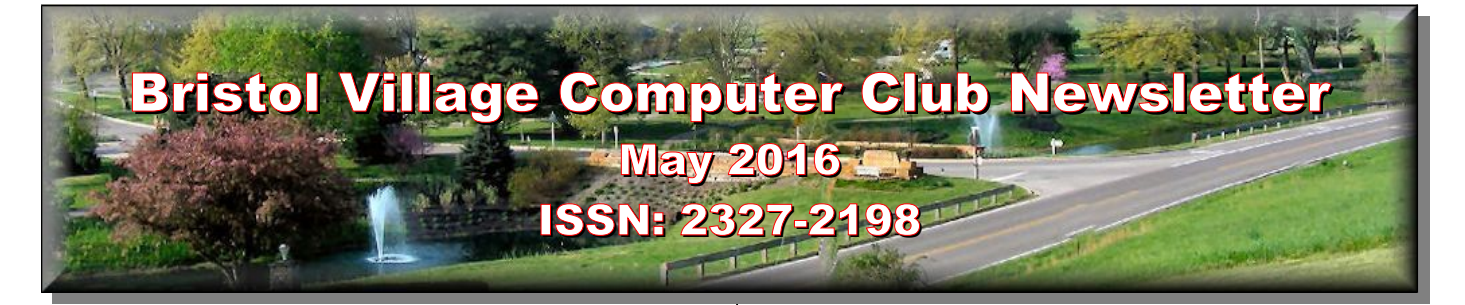

**Next Computer Club (BVCC) Meeting Len Nasman presents Computer Music May 9, 2016, 7:30PM Glenn Center Also on BVTV**

If you are reading this on your computer display, remember that **Acrobat Reader** has a *zoom* feature (under "**View"** in your top tool bar) for enlarging or reducing text and graphics.

**Old Newsletters Available:** Newsletter copies back to 2010 are available on the [BVCC](http://bvres.org/bvcchome.html)  [Home Page.](http://bvres.org/bvcchome.html) Use the pop down **Newsletter** menu to locate the newsletter you want to see.

# <span id="page-0-2"></span>*Quick Index*

You can jump directly to articles in this newsletter. Just left click on the Index listing.

### **Newsletter Contents**

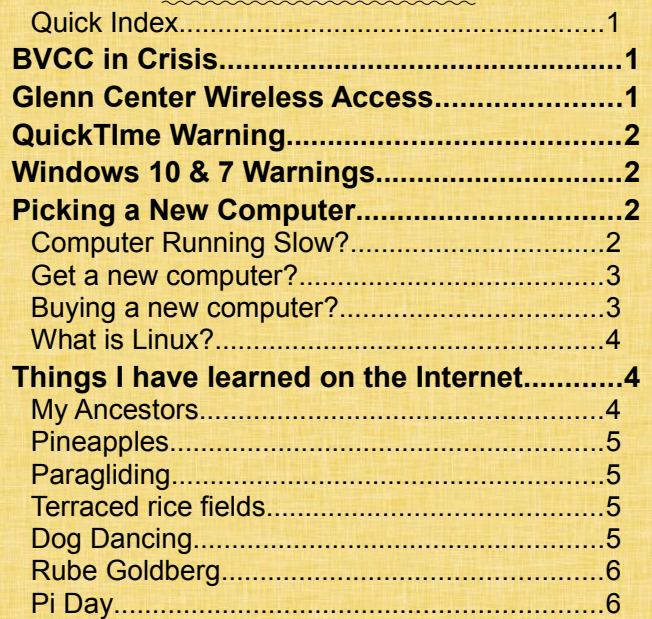

# BVCC Officers

**President: Open Vice President. Open Treasurer: George Hartwell Secretary: Open Newsletter Editor: Len Nasman CLUB EMAIL: bvclub@bvres.org**

# <span id="page-0-1"></span>BVCC in Crisis

By Len

Like many activities in Bristol Village, the Computer Club is suffering from the net loss of more than 100 households in the last several years. The result of this loss, together with the fact that many long time residents have become overwhelmed with demands on their time, is that it is hard to find volunteers to run activities. In particular, we need volunteers to serve as BVCC officers. Unless someone accepts the call, the Computer Club will not be able to continue.

Len plans to continue as the Tech Support person for the Computer Room. However, we need volunteers to serve as BVCC officers. You do not have to be a computer guru to be a club officer. All it takes is a willingness to help organize meetings. We need a new chairman, vice chairman, and secretary.

# <span id="page-0-0"></span>Glenn Center Wireless Access

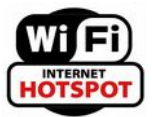

There are now 3 wireless access points in the Glenn Center… the Computer Room, the Library, and the Club Room. All three have the password **bvcc**.

# <span id="page-1-3"></span>QuickTIme Warning

By Kent

One of the long-standing odd marriages has been between **Windows**(™) and Apple's **QuickTime**(™). According to *Wikipedia*(™), "**QuickTime** is an extensible [multimedia framework](https://en.wikipedia.org/wiki/Multimedia_framework) developed by [Apple](https://en.wikipedia.org/wiki/Apple_Inc.)  [Inc.,](https://en.wikipedia.org/wiki/Apple_Inc.) capable of handling various formats of [digital](https://en.wikipedia.org/wiki/Digital_video)  [video,](https://en.wikipedia.org/wiki/Digital_video) picture, sound, [panoramic images,](https://en.wikipedia.org/wiki/QuickTime_VR) and [inter](https://en.wikipedia.org/wiki/Interactivity)[activity"](https://en.wikipedia.org/wiki/Interactivity) – in brief software for providing motion, sound, and animation to your computer output. But now the pairing has gone astray. The **Department of Homeland Security** (as quoted in the *Washington Post* and repeated a month or so ago in the *Columbus Dispatch*) has warned users to cease using QuickTime for Windows, or more precisely, remove QuickTime from your PC(s). The problem arises from weaknesses in the version for **Windows 8** and **10** , neither of which are supported by Apple. The lack of support leaves QuickTime for Windows vulnerable to malware. Trend Micro reported finding two major bugs in this version of QuickTime but has seen no counter measures from Microsoft to fix them. Although neither Micro Trend nor Apple have reported any known attacks, the existence of the vulnerabilities leaves the software an attractive target for malware.

# <span id="page-1-2"></span>Windows 10 & 7 Warnings

By Kent.

On May 5, 2016, Microsoft repeated the warning that it had given nearly a year earlier when it introduced Windows 10—that the free version will end on July 29, 1916. For the user, this means the need to migrate. It does appear that **Windows 8.1** may have an extended life before support from Microsoft is withdrawn; however, **Windows 7** may face a direr threat. While the details are a little complicated, the immediate problem for Windows 7 is with the **Asus** motherboard . A symptom of the problems is an inability to reboot. Asus has come up with a fix but we won't try to talk you through it. To the pessimist's

chagrin, this not really a plot to force users to move to Windows 10 but in its warning about the problem, it adds encouragement to move to Windows 10.

## <span id="page-1-1"></span>Picking a New Computer By Len

Does your computer seem to be running slower then when it was new? Is your computer still running Windows XP or Vista? Are you in the mood for a new computer? If so, what computer should you choose?

### <span id="page-1-0"></span>*Computer Running Slow?*

If it seems like your computer is running a lot slower then it did when it was new, you might think it is time for a new one.

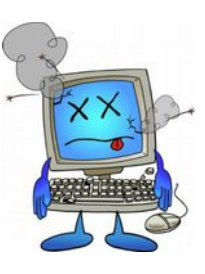

But... not so fast. It is likely that your computer has had so many applications added that it is having trouble dealing with them all. Many applications get installed as you visit different web sites. Some of

them are probably running in the background without you knowing about them. When too many applications are competing for time, your computer response will slow to a crawl.

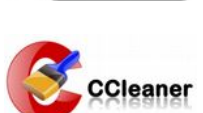

What your computer needs is some basic housekeeping. A very handy free housekeeping tool is CCleaner. The CCleaner program

can help do some important housekeeping. For one thing, it can remove all of those temporary files that accumulate as you surf the Internet. More important for our discussion here is that it allows you to identify and disable those pesky applications that start running in the background every time you start your computer.

For example, if you installed a printer, it is likely that a program was added that reminds you to shop for printer supplies. You can disable this kind of application without uninstalling it from your computer.

### **BVCC Newsletter - May 2016**

This means that you can run applications only when you need them rather then having them running constantly in the background.

Here is a link to CCleaner.

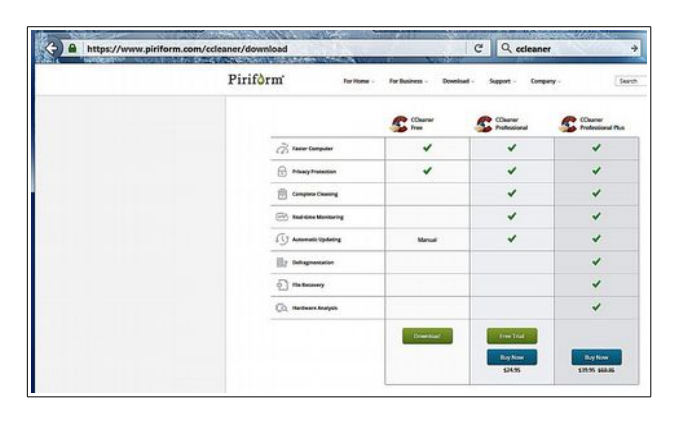

### [https://www.piriform.com/ccleaner/downl](https://www.piriform.com/ccleaner/download) [oad](https://www.piriform.com/ccleaner/download)

Observe that there are 3 options. The free version will work fine for our purposes. Once CCleaner has been installed, Select the **Tools** option on the left side of the display, and then select the **Start** option.

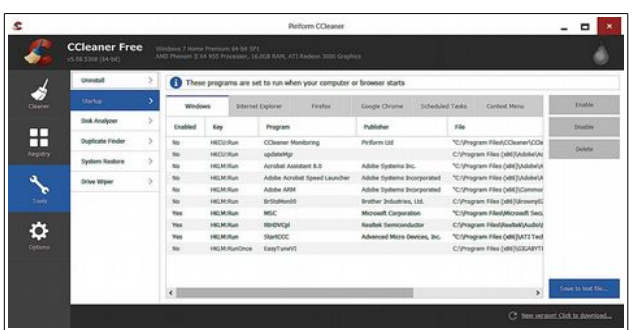

CCleaner will show a list of all the applications that start running every time you start the computer. It is not necessary to have most of these running all of the time since you can run them when they are needed.

To disable an application, select it from the list, then select the **Disable** button.

Once you have disabled unnecessary background programs, you should select the CCleaner **Uninstall** button and look to see if there are any programs that were installed that you no longer use or want.

After making any changes to your computer, it is a good idea to clean the *registry*. The registry is a part of Windows that keeps track of programs and settings. This area can get messed up as you add or remove programs. To clean the registry, select the **registry** option in CCleaner and then select the **Scan for Issues** button. If any issues are found use the **Fix Issues** option. It is not necessary to back up the problem issues.

## <span id="page-2-1"></span>*Get a new computer?*

OK, you have a computer that is just too old for your liking. It may be that it is running the old Windows XP or Vista operating system. Since Microsoft is no longer supporting Windows XP, it is dangerous to use a Windows computer connected to the Internet. Microsoft no longer provides updates to fix things that allow viruses or hackers to get into the computer. Of course if you never connect to the internet, and if Windows XP is doing what you want to do, then just keep using the computer. However, if you want to do email or web browsing, Windows XP should be avoided. So, if you are running Windows XP should you rush out and buy a new computer? Maybe not.

 If your computer use is fairly simple… perhaps email, web browsing, word processing, and a few games, you can probably get along by having Windows XP replaced with the free Linux operating system. We have several Linux computers available in the bvcc computer room for folks to experiment with, and are available for sale. Len can also convert an old computer to Linux for you.

## <span id="page-2-0"></span>*Buying a new computer?*

Chances are if you go off to the store and buy a computer it will come with Windows 10. There are several issues with Windows 10 for laptop or desktop users. For one thing, if you have been using a

### **BVCC Newsletter - May 2016**

version of Windows earlier than Windows 8, you will have to learn some new things to use Windows 10.

If you do not want to spend much money on a replacement computer, it is still possible to find decent refurbished computers. I recently bought a refurbished compute running Windows 7 Professional for the computer room for less than \$100. Our experience with refurbished computers in the computer room has been very positive. We installed 6 refurbished computers in July of 2012, and we have only had trouble with one of them. (That problem probably came from a careless user.)

## <span id="page-3-2"></span>*What is Linux?*

*Linux* is a free alternative to Windows or Mac operating systems. There are several versions of Linux available. I have had the best luck using a version called LXLE. Once LXLE has been installed on a computer, the user interface is very similar to Windows.

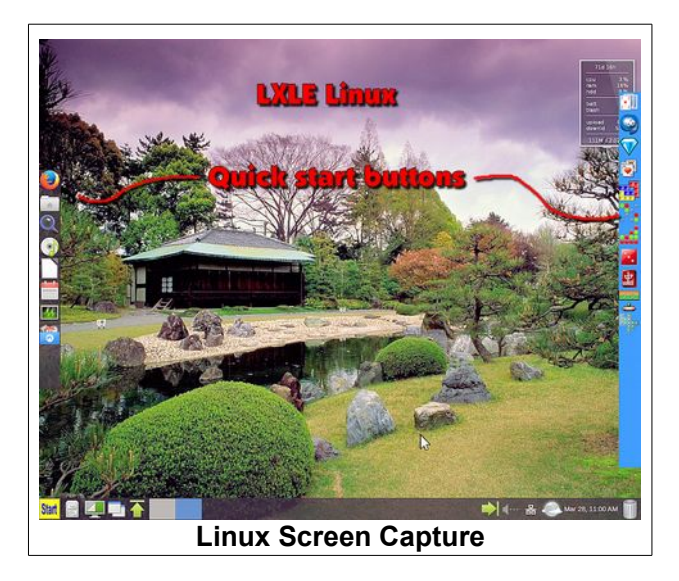

The version shown has two *Panels* that contain oneclick access to various applications. I customized the interface to add a panel on the right that has access to some common games. It is possible to access additional free games and applications by select the start button on the lower left corner of the display. There are dozens of free games and applications available for Linux. For users who are primarily interested in using the Internet, the top button on the

left side panel opens *Firefox*, a very popular web browser. For folks who have a fairly good older computer running XP or Vista, installing a free copy of Linux can extend the useful life of the computer.

# <span id="page-3-1"></span>Things I have learned on the Internet

By Len

I am amazed at how many things I would never have learned if it wasn't for the Internet. Many of these interesting things came from purposeful searching, others came about by happy accidents.

## <span id="page-3-0"></span>*My Ancestors*

I grew up in a household where both my parents were first generation Swedish Americans. However, I never knew much about my Swedish ancestors other than the towns they came form until I started searching on the Internet. I was very lucky and found a number of very helpful Swedish genealogy researchers. As a result, I have attended several family reunions in Sweden, and have learned about ancestors back to the year 1030. As I learned more and more about my Swedish roots, my interest in the history of Sweden grew, and the Internet proved to be a very useful tool for learning about Swedish history. I learned that some of my very distant ancestors played a significant role in history.

One such relative was [Olof](http://www.uu.se/en/about-uu/history/rudbeck/) [Rudbeck,](http://www.uu.se/en/about-uu/history/rudbeck/) whose work in the late 1600's helped increase knowledge of medicine and botany. As a matter of face, the scientific name for the Black Eyed Susan, Rudbeckia, was given in honor of my 8th great Uncle Olof.

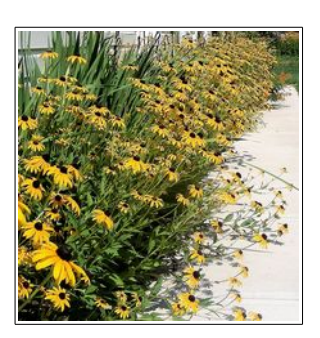

If you want to see a video about one of my reunion trips, follow this [Link.](https://www.youtube.com/watch?v=XDSSLN9csnQ)

<https://www.youtube.com/watch?v=XDSSLN9csnQ>

### **BVCC Newsletter - May 2016**

You can also read about my experiences [here:](http://lenshamn.com/travel_14/travel.html)

[http://lenshamn.com/travel\\_14/travel.html](http://lenshamn.com/travel_14/travel.html)

### <span id="page-4-3"></span>*Pineapples*

One day my wife Diana came home from the grocery store with a pineapple. It was left to me to carve it up. In the process, I wondered what would happen if I stuck the top of the pineapple in a pot to see if it would grow. This resulted in a new experience and a bit of Internet research. You can see what happened here. [\(The Pineapple Saga\)](https://www.youtube.com/watch?v=JdixAFPOPWg)

<https://www.youtube.com/watch?v=JdixAFPOPWg>

Without the Internet, I never would have explored how pineapples grow.

## <span id="page-4-2"></span>*Paragliding*

On one of my trips to Sweden we visited an area along the Baltic coast. We were there to see an ancient archaeological site, but the site was near a high cliff over the Baltic. While standing near the cliff, a man in

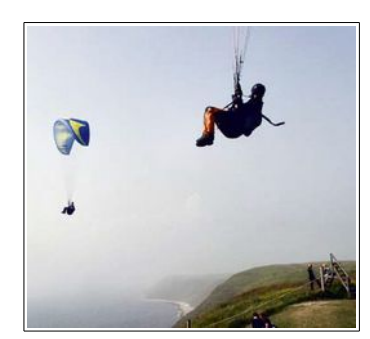

a paragliding outfit hovered near enough to carry on a conversation. The wind currents in some areas are ideal for [paragliders](https://en.wikipedia.org/wiki/Paragliding) who hover and cruise back and forth. There is a whole subculture of paragliders around the world, and what they can do while flying around is quite [remarkable.](https://www.youtube.com/watch?v=GszxrrmWYFc)

<https://www.youtube.com/watch?v=GszxrrmWYFc>

Like most sports, someone organizes [competitions](https://www.youtube.com/watch?v=7acUYnTuXx8) for the participants.

<https://www.youtube.com/watch?v=7acUYnTuXx8>

### <span id="page-4-1"></span>*Terraced rice fields*

Rice is not one of my favorite meals. I have had a vague idea that rice is grown in a muddy pond, and that in much of the world people depend for survival for rice. What I did not know is how, over thousands of years, people have reformed the terrain so that they can grow rice. A quick search using Google Images reveals how amazing parts of the earth have been change by rice growers.

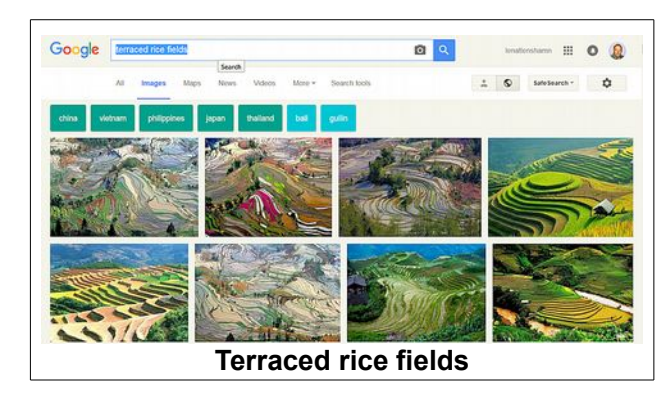

Click on the link, and then scroll around the amazing scenes of rice fields around the world.

https://www.google.com/search? q=terraced+rice+fields&num=50&source= lnms&tbm=isch&sa=X&ved=0ahUKEwiau NKTsNPLAhUKez4KHTfBBYUQ\_AUIBygB &biw=903&bih=625

## <span id="page-4-0"></span>*Dog Dancing*

OK, some stuff I have discovered on the Internet might not be important, but it is fun to see. One such thing is the sub-culture that exists around dancing with dogs. There are even dog dancing competitions.

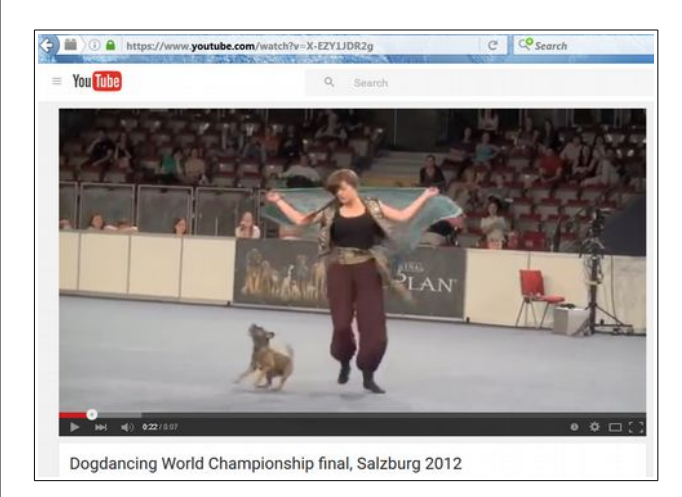

<https://www.youtube.com/watch?v=X-EZY1JDR2g>

# <span id="page-5-1"></span>*Rube Goldberg*

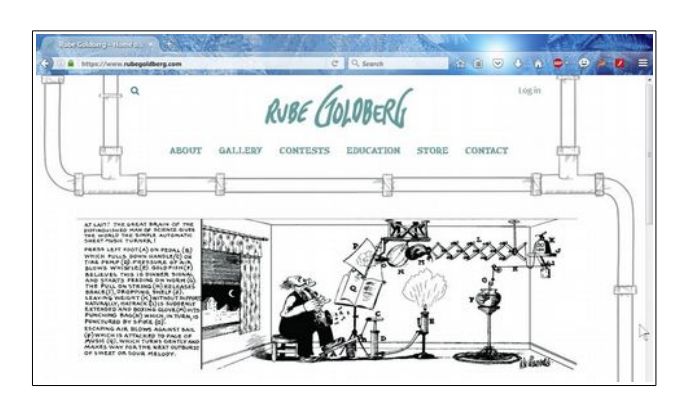

Back when I was a kid, there was a series of cartoons by [Rube Goldberg.](https://en.wikipedia.org/wiki/Rube_Goldberg) He created strange mythical machines that had a lot of parts, but did not do much. The memory of Rube Goldberg lives on with a group of people who actually create very complex mechanisms. There is a web site dedicated to Rube Goldberg along with competitions to see who can make the best device.

#### https://www.rubegoldberg.com/

Here is a Rube Goldberg inspired creation. I'll bet you will smile if you watch this to the end.

### [https://www.youtube.com/watch?](https://www.youtube.com/watch?v=GOMIBdM6N7Q#t=108) [v=GOMIBdM6N7Q#t=108](https://www.youtube.com/watch?v=GOMIBdM6N7Q#t=108)

# <span id="page-5-0"></span>*Pi Day*

You probably learned about the number Pi back in math class. Most folks don't think much about Pi after they get out of math class. But, there is a whole web site devoted to Pi, and Pi even has it's own special day of the year.

Pi Day is celebrated on March 14th (3/14) around the world. Pi (Greek letter "π") is the symbol used in mathematics to represent a constant — the ratio of the circumference of a circle to its diameter — which is approximately 3.14159.

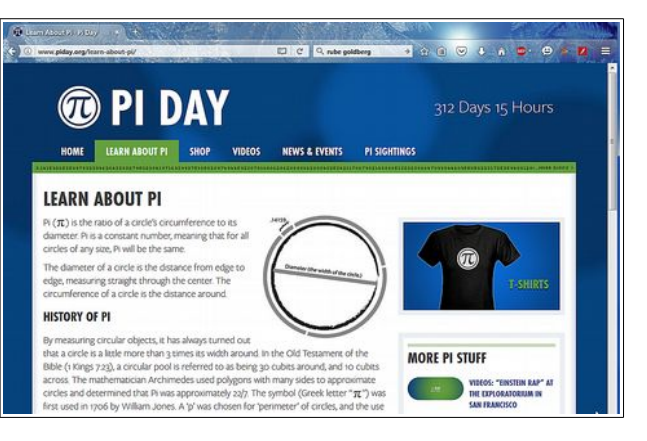

### <http://www.piday.org/>

# *national day calender*

In addition to Pi day, there is a plethora of declared days.

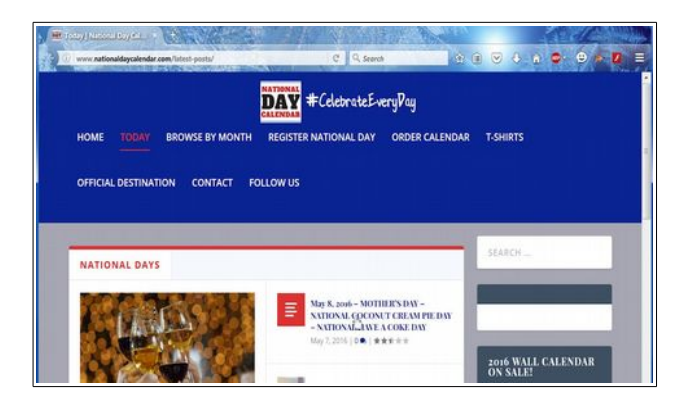

### http://www.nationaldaycalendar.com/lates t-posts/

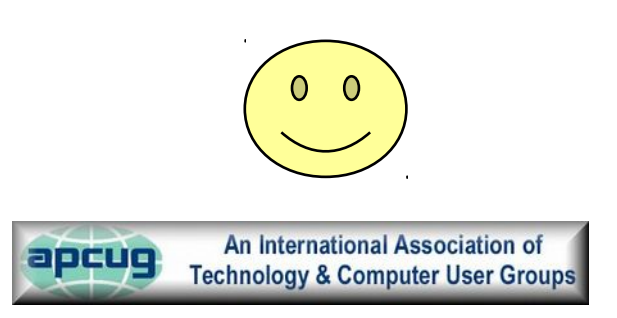